# *IMMUTABILITY, FUNCTIONAL PROGRAMMING*

**Prof. Chris Jermaine cmj4@cs.rice.edu**

1

### A Few Words On References

- Repetedly made the case: references are difficult to reason about
- Why? It's the same old story...
	- Method method1 creates an object called obj1
	- Puts a reference to obj1 into container object obj2 (aliasing!)
	- method1 calls method method2, passes (as a param) a reference to obj2
	- method2 gets the reference to obj1 via the obj2 parameter; updates obj1
	- method2 completes execution
	- Back in method1, obj1 has changed, though method1 never sent it as a param!
	- When you debug, it looks like magic...

### How To Deal With This?

#### • Classic solution:

- Make all of your objects "immutable"
- That is, unchangable after initialization
- So (in Java) all member variables are "final"
- Many basic Java types are immuatable
	- Strings, integers, doubles
- Why does this help?
	- Aliasing can't be a problem if you can't update object state, right?
	- No one can ever change a value out from under you!

### But How Do You Write Programs?

- OK, having the little built-in types be immutable is fine
- But can you make more interesting types immutable?
	- Ex: how to insert into a container
	- Does that not change the state of a container?
- It's actually easy
	- Especially if you are not too concerned with performance
	- Just make every method a *function* (in the purest mathematical sense)
	- A function is equivalent to a map
	- Takes an input tuple (set of params)
	- Maps it to an output object
	- No alteration of input in a function... it's just a map!

### "Function Heads" Take This to the Extreme

- They argue no assignment after intialization
	- Ever!
	- Will come back to this shortly

### Example "Functional" Linked List

#### • Remember this?

}

interface ListWRemove <T extends Comparable <T>> { // insert an item into the list public void insert (T insertMe);

 // remove a specific item public T remove (T removeMe);

 // print the list so the first item inserted is first public void print ();

### Example "Functional" Linked List

#### • Here's the functional version

```
interface ListWRemove <T extends Comparable <T>> {
   // insert an item into the list
  public ListWRemove <T> insert (T insertMe);
```

```
 // remove a specific item
 public Tuple <T, ListWRemove <T>> remove (T removeMe);
```
 // print the list so the first item inserted is first public **void** print ();

Term used lovingly!

• Few notes

}

— Every method returns result, **does not change input params**

- We assume we have a "Tuple" generic that allows two things to be returned
- Note the "void" type on print... true function-heads **hate** I/O!

### To Imp This, Need a Node

abstract class GenericNode <T extends Comparable <T>> {

 // insert an item into the list, returns new list public GenericNode <T> insert (T insertMe);

 // remove a specific item, return the resulting list public Tuple <T, GenericNode <T>> remove (T removeMe);

 // print the list so the first item inserted is first public void print ();

}

### Concrete For End-Of-List Is Easy

class EndNode <.> extends GenericNode <.> {

}

```
 public GenericNode <T> insert (T insertMe) {
    return new NodeWithChild <T> (insertMe, this);
 }
```
 // remove a specific item, return the resulting list public Tuple <T, GenericNode <T>> remove (T removeMe) { return new Tuple <T, GenericNode <T>> (null, this); }

 // print the list so the first item inserted is first public void print () {}

### Node With a Child Is Not Too Bad

```
class NodeWithChild <.> extends GenericNode <.> {
  private final GenericNode <T> child;
  private final T myGuy;
  public GenericNode insert (T insertMe) {
    return new NodeWithChild <T> (insertMe, this);
   }
  public Tuple <T, GenericNode <T>> remove (T removeMe) {
     if (removeMe.compareTo (myGuy) == 0) {
       return new Tuple <T, GenericNode <T>> (myGuy, child);
     } else {
       Tuple <T, GenericNode <T>> res = child.remove (removeMe);
       return new Tuple <.> (res.getFirst (),
           new NodeWithChild <T> (myGuy, res.getSecond ())); 
 }
   }
  public NodeWithChild (T data, GenericNode <T> nextOne) {
   myGuy = data; child = nextOne; }
```
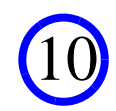

### What About Actual List?

```
class ChrisList <.> implements ListWRemove <.> {
  private final GenericNode <T> listHead;
  public ListWRemove <T> insert (T insertMe) {
     return new ChrisList <T> (listHead.insert ());
 }
  public Tuple <T, ListWRemove> remove (T removeMe) {
     Tuple <T, GenericNode <T>> res = listHead.remove ();
     return new Tuple <T, ChrisList <T>> (res.getFirst (), 
       new ChrisList <T> (res.getSecond));
 }
  private public ChrisList (GenericNode <T> useThisHead) {
     listHead = useThisHead; }
  public ChrisList () {
    listHead = new EndNode <b>T</b> > ();
 }
}
```
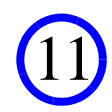

# What Is Different From Before?

### • At top level

- All ops over nodes return the head of a new list
- "ChrisList" always constructs a new list with this new head

### • Removing an item

- We don't just cut out the item
- Because just cutting it out would require changing the reference at the cut
- So we effectively cut it out and then build a copy of the list before the cut

### Using This Immutable List Type

13

#### • Let's insert a bunch of numbers into it:

```
ChrisList <Integer> foo0 = new ChrisList <Integer> ();
ChrisList <Integer> foo1 = foo0.Insert (1);
ChrisList <Integer> foo2 = foo1.Insert (2);
ChrisList <Integer> foo3 = foo2.Insert (3);
```
#### • Can now look at each of the 4 lists...

— The "i"th list will contain the numbers from 1 through i

— Insertion did not change any of the lists

### Can Take This Idea Even Further

• Say I want to insert 20 numbers into a ChrisList

```
ChrisList <Integer> foo = new ChrisList <Integer> ();
for (int i = 0; i < 20; i++) {
  foo = foo.insert (i + 1);
}
```
• A true function head won't like this... why?

14

### Can Take This Idea Even Further

- You are assigning to "foo" and to "i" after initialization
- They'd argue your code should have looked like:

```
class RecursionShell {
   public ChrisList <Integer> loadUp (int i) {
    if (i == 0) {
       return new ChrisList <Integer> ();
     } else {
      return loadUp (i - 1). insert (i);
 }
 }
}
...RecursionShell temp = new RecursionShell ();
ChrisList <Integer> foo = new temp.loadUp (20);
```
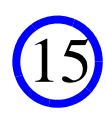

# Some Final Topics Related to FP

- Deep copies and the "clone" method
- Lambdas
- Final throughts re. Java and suitability for FP

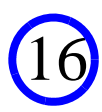

# Deep Copies and Cloning

- We've seen that it is possible to write purely "functional" code
	- Even some non-trivial containers
	- But it required re-designing algorithms and re-writing a lot of code
- Say you want to employ some of these ideas in your programs
	- Even if you don't want to go all the way and be a "function head"
- Does this mean you have to re-write the standard library?

# Deep Copies and Cloning

- Is there an easier way?
- Might copying substitute?
	- In theory, sure. Say you want to call a method that modifies an object
	- But you want to be functional
	- The easiest way is to make a copy and **then** modify the copy
	- Might be inefficient, but you don't have to write new code
	- And you know you won't have bugs due to aliasing
	- Efficiency is often over-rated
	- And this is idiot-proof, right?

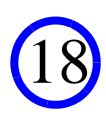

# Wrong!

- Beware... in the general case, there is no easy way to copy in Java
- So if you use copying as a path to FP, be aware...
	- You are going to need to write your own copy code
- You might reply: "Hey, doesn't Object have a clone method?"

19

- Yes it does
- The convention is that "clone ()" first calls "super.clone ()"
- Then it clones its internal structure
- But it does *not* clone any objects it has a reference to
- Why?!? I have no idea
- So it can be dangerous to use

### So Sometimes It Does What You Want

```
 public void testX() {
```
}

```
 TreeMap <Integer, Integer> foo = new TreeMap <Integer, Integer> ();
   for (int i = 0; i < 10; i++) {
      foo.put (i, i);
 }
    TreeMap <Integer, Integer> bar = (TreeMap <Integer, Integer>) foo.clone ();
   for (int i = 10; i < 20; i++) {
      foo.put (i, i);
 }
    System.out.println (foo);
    System.out.println (bar);
```
#### — As you would expect, this will output

 ${0=0, 1=1, 2=2, 3=3, 4=4, 5=5, 6=6, 7=7, 8=8, 9=9, 10=10, 11=11, 12=12, 13=13, 14=14,$ 15=15, 16=16, 17=17, 18=18, 19=19}  ${0=0, 1=1, 2=2, 3=3, 4=4, 5=5, 6=6, 7=7, 8=8, 9=9}$ 

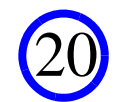

### But Often It Does Not

```
 public void testY() {
    ArrayList <ArrayList <Integer>> foo = new ArrayList <ArrayList <Integer>> ();
   for (int i = 0; i < 10; i++) {
      ArrayList <Integer> temp = new ArrayList <Integer> ();
     for (int j = 0; j < 2; j++) {
        temp.add (i);
 }
      foo.add (temp);
 }
    ArrayList <ArrayList <Integer>> bar = (ArrayList <ArrayList <Integer>>) foo.clone ();
   for (int i = 0; i < 10; i++) {
     foo.get (i).add (12);
 }
    System.out.println (foo);
    System.out.println (bar);
 }
```
#### — This will output

[[0, 0, 12], [1, 1, 12], [2, 2, 12], [3, 3, 12], [4, 4, 12], [5, 5, 12], [6, 6, 12], [7, 7, 12], [8, 8, 12], [9, 9, 12]] [[0, 0, 12], [1, 1, 12], [2, 2, 12], [3, 3, 12], [4, 4, 12], [5, 5, 12], [6, 6, 12], [7, 7, 12], [8, 8, 12], [9, 9, 12]]

21

# Moral Of The Story

• Use "clone" with care!

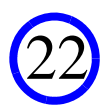

- So, why has functional programming been relegated to some dead space towards the end of class?
	- Not because functional programming is useless
	- Or because it is unloved
	- Or because these ideas are unimportant

- So, why has functional programming been relegated to some dead space towards the end of class?
	- Not because functional programming is useless
	- Or because it is unloved
	- Or because these ideas are unimportant
- It's just that pre-release-8 Java is an un-functional language
	- In fact, Java did not even have functions!
	- That's why we have the silly "RecursionShell" class
	- The "Java style" does not encourage immutability
	- No lambdas in Java pre-release 8. In list of 39 widely-used languages; only 3 don't have any recognizable form of lambdas (C, Java, Pascal)

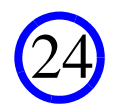

- Perhaps this will change?
	- Lambdas + streams clearly move Java out of the "OO" camp...
	- ...and into the "multi-paradigm" camp
	- Can now write some pretty clean functional code in Java!

- So my final message is:
	- FP is a great paradigm to be aware of
	- You should always have the functional ideal in mind whenever you write code
	- Use it when appropriate

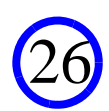

# Questions?

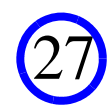